# Developer Summit Meeting of the Network Stack Cabal ip6\_{in,out,..}

Bjoern A. Zeeb bz@FreeBSD.org

The FreeBSD Project

BSDCAN - The Technical BSD Conference, 2007

Bioern A. Zeeb (FreeBSD) [NetworkCabal](#page-9-0) BSDCan 2007 1/10

<span id="page-0-0"></span> $\Omega$ 

 $4.11 \times 4.60 \times 4.72 \times 4.$ 

# **Overview**

- Most know ip\_\*, but ip6\_\* often ignored
- IPv6 got press because of debatable design specs lately
- But code also needs cleanup, more hands

 $\Omega$ 

 $\leftarrow$   $\leftarrow$   $\leftarrow$   $\leftarrow$   $\leftarrow$   $\leftarrow$   $\leftarrow$ 

# IPv4 vs. IPv6 LOC

• Long(er) functions (screen length):

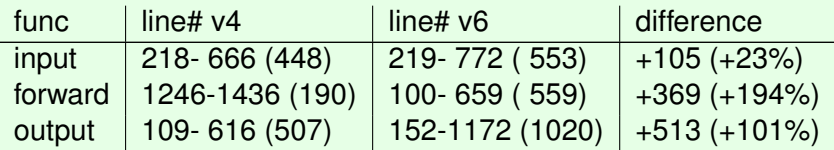

- Why is that?
	- IPsec not factored out
	- More in-function multicast handling
	- Scope handling
	- Fragmentation handling and Extension Headers (output path)

 $\Omega$ 

 $($  m  $\rightarrow$   $(A$   $\rightarrow$   $A$   $\rightarrow$   $A$   $\rightarrow$   $A$   $\rightarrow$ 

# IPv6 Header(s)

```
struct ip6_hdr { +-+-+-+-+-+-+-+-+-+-+-+-+-+-+-+-+-+-+-+-+-+-+-+-+-+-+-+-+
  union { |Version| Traffic Class | Flow Label |
 struct ip6_hdrctl { +-+-+-+-+-+-+-+-+-+-+-+-+-+-+-+-+-+-+-+-+-+-+-+-+-+-+-+-+
   u_int32_t ip6_un1_flow; /*20bits*/| Payload Length | Next Header | Hop Limit |
                                      u_int16_t ip6_un1_plen; +-+-+-+-+-+-+-+-+-+-+-+-+-+-+-+-+-+-+-+-+-+-+-+-+-+-+-+-+
   u_int8_t ip6_un1_nxt;
  u_int8_t ip6_un1_hlim; : Source Address :<br>} ip6 un1; : : Source Address
  \frac{1}{2} ip6_un1; \frac{1}{2} is \frac{1}{2} if \frac{1}{2} if \frac{1}{2} if \frac{1}{2} if \frac{1}{2} if \frac{1}{2} if \frac{1}{2} if \frac{1}{2} if \frac{1}{2} if \frac{1}{2} if \frac{1}{2} if \frac{1}{2} if \frac{1}{2} if \frac{1}{2} if \frac{1}{2u_int8 t_ip6_un2_vfc;
  } : :
  struct in6_addr ip6_src; : Destination Address :
  struct in6_addr ip6_dst;
} +-+-+-+-+-+-+-+-+-+-+-+-+-+-+-+-+-+-+-+-+-+-+-+-+-+-+-+-+
```
- No variable length or optional fields, no checksum, no fragment offset, . . .
- But 'Next Header' for 'flexibility':
	- Hop-by-Hop Options Header (struct ip6\_hbh)
	- Routing Header (struct ip6\_rthdr)
	- Fragment Header (struct ip6\_frag)
	- Destination Options Header (struct ip6\_hbh)
	- $\bullet$  AH, ESP, UDP, TCP,  $\dots$

 $\Omega$ 

 $(1, 1)$   $(1, 1)$   $(1, 1)$   $(1, 1)$   $(1, 1)$   $(1, 1)$   $(1, 1)$   $(1, 1)$   $(1, 1)$ 

### Code to inspect

- netinet/ip6.h IPv6 and Extension Header definitions
- netinet6/ip6\_input.c ip6\_input(), ip6\_hopopts\_input(), ip6\_process\_hopopts()
- netinet6/ip6\_forward.c ip6\_forward()
- netinet6/ip6\_output.c

ip6\_output(), ip6\_copyexthdr(), ip6\_splithdr(), ip6\_insert\_jumboopt(), ip6\_insertfraghdr()

Going to concentrate on the special parts of ip6\_input() and ip6\_output() in contrast to ip\_\* counterparts [marked with a (\*) in slides following].

 $\Omega$ 

 $(1,1)$   $(1,1)$   $(1,1)$   $(1,1)$   $(1,1)$   $(1,1)$   $(1,1)$   $(1,1)$   $(1,1)$   $(1,1)$   $(1,1)$   $(1,1)$ 

# ip6\_input

- 1 GIANT\_REQUIRED /\* XXX for now \*/
- Cleanup mbuf flags
- Update mbuf statistics
- No IPv6 processing if no IPv6 configured (\*)
- Interface stats
- mbuf gymnastics, that need review (\*)
- IP6\_EXTHDR\_CHECK macro, more mbuf gymnastics (\*)
- 8 Check for IPv6 version
- Check src/dst addresses to make sense (\*)
- ALTQ processing
- Check for v4 mapped addresses (\*)
- PFIL processing
- Scope validation (\*)

 $\Omega$ 

イロ トラ 河 トラ ミ ヨ トラ ヨ ト

### ip6\_input cont.ed

- Multicast check (or fall through)
- Unicast check (or fall through)
- Special forwarding checks (or fall through)
- <span id="page-6-0"></span>FAITH check (or fall through) (\*)
- Not for us, are we forwarding, else drop
- Save 'my dst address'
- Process Hop-by-Hop Option Headers if present (\*)
- Validate mbuf data length left
- Forward (multicast or unicast) if not for us
- Redo [17](#page-6-0) for unknown reasons? (\*)
- Loop through next headers until everything was handled (\*)

 $\Omega$ 

 $(1,1)$   $(1,1)$   $(1,1)$   $(1,1)$   $(1,1)$   $(1,1)$   $(1,1)$   $(1,1)$   $(1,1)$   $(1,1)$   $(1,1)$ 

# ip6\_output

- Prepare extension headers if to be present (\*)
- IPsec policy selection
- Extension header and payload separation (\*)
- Lengths and jumbogram Hop-by-Hop option (\*)
- Assemble packet, set next header (\*)
- IPsec transport mode processing
- Routing Header 0 soon to be obsolete code(?) (\*)
- Source address validation
- Get destination

 $na \alpha$ 

 $(1,1)$   $(1,1)$   $(1,1)$   $(1,1)$   $(1,1)$   $(1,1)$   $(1,1)$   $(1,1)$   $(1,1)$   $(1,1)$   $(1,1)$ 

### ip6\_output cont.ed

- Set traffic class flags
- <span id="page-8-0"></span>Update Hop-Limit
- IPsec tunnel mode processing
- 13 Select route and outgoing interface
- Multicast checks
- MTU handling
- Clear (internal) scope (\*)
- Process (our own) Hop-By-Hop Extension Header if present (\*)
- PFIL processing
- Check if destination changed: yes? to ourselves (ip\_input is next, else start over at [10\)](#page-8-0)
- Fragmentation if needed (\*)
- Update statistics and send via nd6\_output() (\*)
- Cleanup

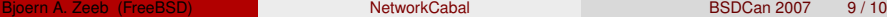

 $\Omega$ 

( ロ ) ( *A 同* ) ( ミ ) ( ミ )

### TODO

# TODO

### • Cleanup:

- Get fast ipsec/IPv6 in and remove KAME IPsec stack
- Cleanup obvious parts, like duplicate code
- Factor out more code where possible?
- Better 'assimilation' to reduce difference to IPv4 code
- Review mbuf constraints are they still true?
- <span id="page-9-0"></span>• . . .
- Make sure we will be able to pass out v4 packets from v6 stack
- More hands, IPv6 is there, do not ignore it